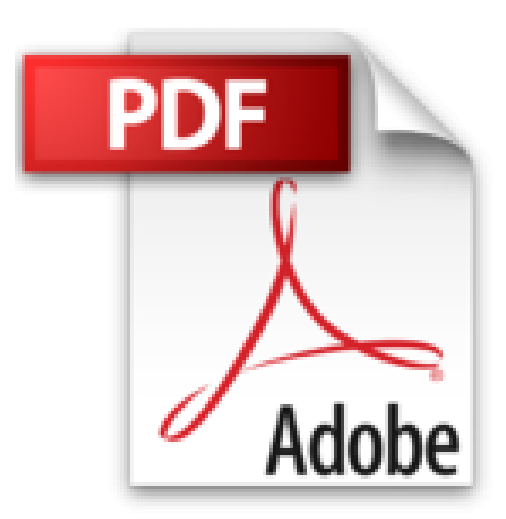

# **Windows 8.1 et Internet, Mégapoche pour les Nuls**

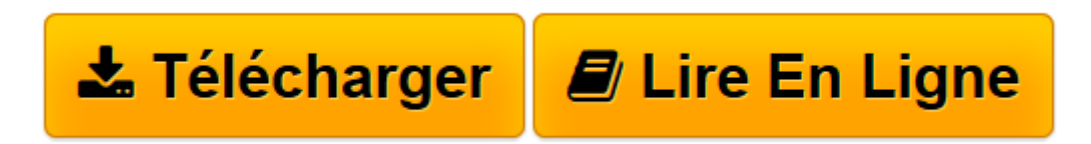

[Click here](http://bookspofr.club/fr/read.php?id=2754069887&src=fbs) if your download doesn"t start automatically

## **Windows 8.1 et Internet, Mégapoche pour les Nuls**

Margaret Levine YOUNG, Carol BAROUDI, John R.LEVINE, Andy RATHBONE

**Windows 8.1 et Internet, Mégapoche pour les Nuls** Margaret Levine YOUNG, Carol BAROUDI, John R.LEVINE, Andy RATHBONE

WINDOWS 8.1. Les éléments de Windows 8.1 que vous êtes censé déjà connaître. Windows 8.1 à votre service. Place nette pour Internet. INTERNET. Le cybermonde. Web prend garde à toi. Tout ce que vous avez toujours voulu faire sur le Net sans jamais oser le demander

**[Télécharger](http://bookspofr.club/fr/read.php?id=2754069887&src=fbs)** [Windows 8.1 et Internet, Mégapoche pour les Nuls ...pdf](http://bookspofr.club/fr/read.php?id=2754069887&src=fbs)

**[Lire en ligne](http://bookspofr.club/fr/read.php?id=2754069887&src=fbs)** [Windows 8.1 et Internet, Mégapoche pour les Nul ...pdf](http://bookspofr.club/fr/read.php?id=2754069887&src=fbs)

### **Téléchargez et lisez en ligne Windows 8.1 et Internet, Mégapoche pour les Nuls Margaret Levine YOUNG, Carol BAROUDI, John R.LEVINE, Andy RATHBONE**

800 pages Extrait Extrait de l'introduction

Bienvenue dans Windows 8.1 et Internet Mégapoche pour les Nuls !

Ce livre n'a pas pour but de faire de vous un pro de Windows ou un créateur de sites Internet, mais de vous proposer des informations fort utiles. Plutôt que de devenir un expert, vous apprendrez rapidement et sans peine tout ce qui est indispensable pour utiliser efficacement un PC sous Windows 8 et prendre plaisir à utiliser Internet en toute sécurité.

#### À propos de cet ouvrage

N'essayez pas de lire ce livre d'une seule traite. Utilisez-le plutôt à la manière d'un dictionnaire ou d'une encyclopédie. Allez directement à la page contenant l'information que vous recherchez. Lisez-la attentivement, posez le livre et appliquez les directives.

Ne vous compliquez pas l'existence à mémoriser toutes les commandes de Windows 8.1 ou de votre navigateur Internet, du genre "Sélectionnez l'option de menu dans la liste déroulante". Laissez ça aux allumés d'informatique. En fait, un pictogramme vous préviendra chaque fois qu'un élément technique apparaît dans un chapitre. Vous pourrez ainsi vous attarder pour le lire ou seulement le parcourir et aller plus loin.

Vous ne trouverez aucun jargon ésotérique dans ce livre, mais des thèmes développés en français clair et accessible, dont voici un aperçu :

- Pourquoi avoir choisi un nom aussi obscur que "Windows 8.1" ?
- Retrouver le fichier que vous avez enregistré ou téléchargé la veille.
- Déplacer les fenêtres à la souris.
- Télécharger des fichiers.
- Répondre à un courrier automatiquement.

Il n'y a rien à mémoriser et rien à apprendre par coeur. Il suffit d'aller à la bonne page, de lire quelques brèves explications et de retourner à l'ordinateur. Contrairement à d'autres livres, celui-ci vous permet de faire l'impasse sur les subtilités techniques et de ne vous en tenir qu'à l'essentiel pour que le travail soit fait.

#### Comment utiliser ce livre

Recherchez le sujet qui vous tourmente dans le sommaire ou dans l'index. Le sommaire indique les chapitres ainsi que les sections et leurs numéros de page. L'index recense les sujets et renvoie à la page où il en est question. Parcourez-les tous deux chaque fois que vous butez sur un point obscur ; ne lisez que ce qui est nécessaire, refermez le livre puis appliquez ce que vous venez de lire.

Si vous avez envie d'en savoir plus, lisez un peu plus loin. Vous découvrirez une foule de détails supplémentaires ainsi que quelques références croisées qui renvoient d'un sujet à un autre. Mais ne vous sentez pas obligé. Vous n'êtes pas tenu d'apprendre ce que vous ne désirez pas connaître, ou ce que vous n'avez pas le temps d'assimiler.

(...) Présentation de l'éditeur

Ce livre va vous donner tous les outils qui vous permettront de maîtriser Windows 8.1 le tout nouveau Windows de Microsoft et Internet comme un virtuose. Il a été entièrement mis à jour pour la nouvelle version du navigateur de Microsoft Internet Explorer et les dernières mises à jour de Windows 8.1.

#### **Au programme :**

Á la découverte de Windows 8.1, le cerveau de votre PC et de sa toute nouvelle interface Metro Boutons, boîtes de dialogue, dossiers, fichiers et autres objets de Windows Déplacer, ouvrir, fermer les fenêtres, rechercher fichiers et dossiers, ou autres ordinateurs connectés en réseau Adapter Windows 8.1 à ses besoins Comment installer mon navigateur Comment surfer décontracté sur le Web avec Explorer Comment adresser mon courrier électronique (e-mail) à mes correspondants Quelles sont les meilleures adresses, quel fournisseur d'accès choisir, quel type de connexion : câble, ADSL ? Acheter et vendre sur Internet Préparer ses vacances

Biographie de l'auteur

**Andy Rathbone** est l'auteur du best-seller *Windows pour les Nuls* (il écrit sur Windows depuis sa version 3) dont la première édition a été publiée en 1993. Il a écrit de nombreux titres dans la collection notamment *Windows 8.1 pour les Nuls*. John R. Levine est le Mr Internet depuis plus de 15 ans maintenant, il écrit la première édition de *Internet pour les Nuls* en 1993 et est l'un des auteurs les plus traduits dans la collection "Pour les Nuls" (plus de 30 langues).

Download and Read Online Windows 8.1 et Internet, Mégapoche pour les Nuls Margaret Levine YOUNG, Carol BAROUDI, John R.LEVINE, Andy RATHBONE #3OXC2SN6WF0

Lire Windows 8.1 et Internet, Mégapoche pour les Nuls par Margaret Levine YOUNG, Carol BAROUDI, John R.LEVINE, Andy RATHBONE pour ebook en ligneWindows 8.1 et Internet, Mégapoche pour les Nuls par Margaret Levine YOUNG, Carol BAROUDI, John R.LEVINE, Andy RATHBONE Téléchargement gratuit de PDF, livres audio, livres à lire, bons livres à lire, livres bon marché, bons livres, livres en ligne, livres en ligne, revues de livres epub, lecture de livres en ligne, livres à lire en ligne, bibliothèque en ligne, bons livres à lire, PDF Les meilleurs livres à lire, les meilleurs livres pour lire les livres Windows 8.1 et Internet, Mégapoche pour les Nuls par Margaret Levine YOUNG, Carol BAROUDI, John R.LEVINE, Andy RATHBONE à lire en ligne.Online Windows 8.1 et Internet, Mégapoche pour les Nuls par Margaret Levine YOUNG, Carol BAROUDI, John R.LEVINE, Andy RATHBONE ebook Téléchargement PDFWindows 8.1 et Internet, Mégapoche pour les Nuls par Margaret Levine YOUNG, Carol BAROUDI, John R.LEVINE, Andy RATHBONE DocWindows 8.1 et Internet, Mégapoche pour les Nuls par Margaret Levine YOUNG, Carol BAROUDI, John R.LEVINE, Andy RATHBONE MobipocketWindows 8.1 et Internet, Mégapoche pour les Nuls par Margaret Levine YOUNG, Carol BAROUDI, John R.LEVINE, Andy RATHBONE EPub **3OXC2SN6WF03OXC2SN6WF03OXC2SN6WF0**